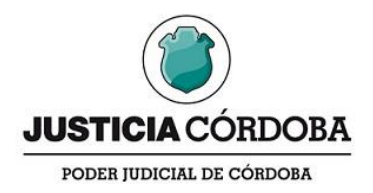

## **Corresponde al Acuerdo Reglamentario N°1821 serie A del 14/09/2023**

## **ANEXO ÚNICO**

## "**Marco metodológico del circuito de audiencias orales de prisión preventiva (art. 336 y 336** *bis* **del CPP) – Juzgados de Control del interior de la provincia de Córdoba"**

1.En el expediente principal causa con preso en flagrancia, la Fiscalía de Instrucción interviniente dará de alta en el SAC un expediente anexo con categoría de juicio "*Incidente – Audiencia Prisión Preventiva"*, en donde incorporará la solicitud dirigida al Juzgado de Control y Faltas para que se proceda a la fijación de una audiencia oral de prisión preventiva, o bien, el requerimiento del procedimiento por escrito (excepción prevista por el art. 336 *bis* del CPP).

Importa remarcar, que deben quedar cargadas en dicho expediente todas las partes intervinientes, sus letrados con los respectivos domicilios, teléfonos e email de contacto. Los datos reunidos en relación a la/s víctima/s.

De dicha operación dejará constancia mediante decreto o certificado en el Expediente Principal.

2. Se debe verificar que el expediente **no se encuentre tildado como confidencial**, en caso de no corresponder.

3. La Fiscalía realizará la remisión del expediente anexo "*Incidente – Audiencia Prisión Preventiva"* vía SAC al Juzgado de Control y Faltas correspondiente.

Además, la Fiscalía de Instrucción, a requerimiento del Juzgado de Control podrá cargar a dicha dependencia como "parte" en el expediente principal a fin de que tenga acceso solo de lectura. Si se trata de un expediente principal formato papel/mixto, se pondrá a disposición el mismo.

4. Una vez recibida la solicitud de la Fiscalía, el Juzgado de Control por decreto le notificará tal requerimiento a la defensa del imputado, para que en el término de 48 horas pueda plantear la excepción a la oralidad.

5. En caso de que la fiscalía hubiera planteado la excepción a la oralidad prevista en el art. 336 bis, el juzgado deberá resolver si concede o no el trámite respectivo.

6. En caso de que la víctima lo hubiere solicitado expresamente, desde el juzgado deberán comunicarse por cualquier medio fehaciente y dejar constancias en el expediente de que se le informó sobre la próxima realización de la audiencia oral prevista en el art. 336 CPP, o en su caso, del trámite escrito previsto en el art. 336 *bis*  CPP, garantizándole la oportunidad de ser oída antes del dictado de la resolución.

7. Cumplido el plazo de las 48 horas asignado a la defensa para plantear la excepción, el Juzgado en caso de sostener el criterio de la oralidad (resolución no recurrible, art. 336 *bis, in fine*) establecerá la fecha de audiencia utilizando el Sistema Integral de Agenda Digital para reservar la sala.

8. Una vez establecida la fecha, hora y lugar o sala virtual en que se desarrollará la audiencia Oral, el juzgado deberá dar de alta una operación en el SAC del tipo "**Audiencias Orales Prisión Preventiva - FIJACIÓN**", conforme las políticas de digitalización acordadas por el Tribunal Superior de Justicia de la Provincia de Córdoba, para que se genere la audiencia en el Programa CICERO.

Según las particularidades de la sede, deberá darse aviso en caso de corresponder a la persona encargada de la coordinación de audiencias para la gestión de los aspectos que sean de su competencia.

9. En la audiencia, el personal del juzgado de control será el responsable de dar inicio y finalización de las videograbaciones de las audiencias por el Sistema CÍCERO, como así también de la utilización de las demás funciones que dicho programa proporciona.

Contará con la asistencia de los responsables de audiencias de la sede, del área de informática y de la Mesa de Apoyo Cícero.

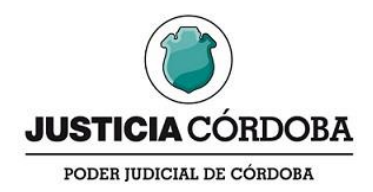

10. Desde el juzgado asentarán en el SAC una constancia del desarrollo de la "Audiencia Oral Prisión Preventiva" mediante Acta o certificado, en donde se inscriba una reseña de las partes, la resolución arribada y la referencia de que los intervinientes quedaron notificadas en ese acto.

11. El Juzgado de Control dará de alta en el expediente la operación "*Auto - prisión preventiva – confirma y/o rechaza"* en donde se registrará la resolución que dispone o deniega la prisión preventiva, conforme se resolvió en la audiencia, por remisión a los términos de dicha audiencia.

Aquí existirán las siguientes opciones de operación: **a.** Auto - prisión preventiva; **b.**  Auto - prisión preventiva Ley 9283; **c.** Auto -prisión preventiva domiciliaria; y **d.** Auto prisión preventiva domiciliaria Ley 9283; etc.

12. El acceso al registro audiovisual de la audiencia se obtiene desde SAC. Si luego de 24 hs. de producirse la audiencia no se ve reflejada la grabación en SAC deberá proceder de la siguiente manera:

**a.**. Se deberá solicitar el link de acceso directo a la audiencia vía email al correo a: asistenciasaudinterior@justiciacordoba.gob.ar. En tal solicitud se debe informar el número de SAC del expediente en que se receptó la audiencia y la fecha en que tuvo lugar.

**b**. La información será procesada por el equipo de CICERO y se responderá vía email con el link de la audiencia requerida donde podrá visualizar el audio y video.

**c.** El link de acceso a la grabación de la audiencia, deberá ser incorporado al expediente electrónico mediante un certificado que deje constancia. De esta manera, en caso de ser necesario, podrá accederse por esta vía al registro de la audiencia de forma directa.

13. Una vez firme la decisión del Juzgado de Control, el "*Incidente – Audiencia Prisión Preventiva"* será devuelto vía SAC a la Fiscalía de Instrucción o bien será remitido a la Cámara en lo Criminal, Correccional y de Acusación con competencia para tramitar el recurso, en caso de la interposición de recurso de apelación por algunas de las partes legitimadas.

14. Una vez que el expediente "*Incidente – Audiencia Prisión Preventiva"* retorna a la sede de la Fiscalía de Instrucción, se acumulará al expediente principal y se dará de baja al Juzgado de Control y Faltas como parte.